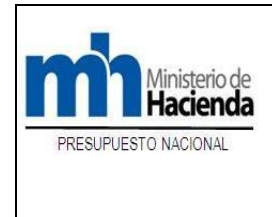

**PROCEDIMIENTO: FM 01-4-5**

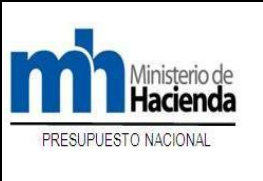

**ATENCIÓN DE CONSULTA SOBRE CLASIFICACIÓN PRESUPUESTARIA DE BIENES, SERVICIOS U OBRAS PARA LOS PODERES DE LA REPÚBLICA**

### **ATENCION DE CONSULTAS SOBRE CLASIFICACIÓN PRESUPUESTARIA DE BIENES, SERVICIOS U OBRAS PARA LOS PODERES DE LA REPÚBLICA.**

# **1. Descripción**

## **1. a. Objetivo**

Describir las acciones que se deben realizar para el análisis y atención de consultas de clasificaciones presupuestarias de bienes, servicios u obras para la formulación y/o ejecución presupuestaria utilizando documentos normativos de clasificación de bienes, servicios u obras, apoyándose cuando corresponda en la normativa establecida por los Órganos Rectores de la Administración Financiera a saber: Clasificador por Objeto del Gasto del Sector Público, Normas y Criterios Operativos para la Utilización de los Clasificadores Presupuestarios del Sector Público y el Instructivo para las Herramientas de Asociación de Catálogo y Registro de Materiales del SICOP.

## **1. b. Alcance**

El procedimiento es de aplicación cada vez que se requiera realizar consultas de clasificación de bienes, servicios u obras, determinando la participación y ejecución de actividades y responsabilidades a través de la respectiva Unidad Financiera en atención de las necesidades, uso y naturaleza de adquisición de bienes, servicios u obras que se requieran en cada Unidad Programática Ejecutora o funcionario autorizado, quienes al no encontrar clasificación de bienes, servicios u obras, analizarán la clasificación establecida y ante duda podrán apoyarse en el respectivo Analista de la Unidad de Análisis Presupuestario la Dirección General de Presupuesto Nacional que tenga a cargo su institución, el cual coadyuvará analizando propuesta y comunicando la determinación de la clasificación.

El procedimiento es de uso exclusivo de las instituciones cuyas consultas se originan en los Poderes de la República: Ejecutivo, Legislativo (Asamblea Legislativa, Tribunal Supremo de Elecciones, Contraloría General de la República y Defensoría de los Habitantes) y Judicial.

## **1. c. Terminología**

**DGABCA:** Dirección General de Administración de Bienes y Contratación Administrativa.

**DGPN:** Dirección General del Presupuesto Nacional.

**LAFRPP**: Ley de la Administración Financiera de la República y Presupuestos Públicos N° 8131.

**SICOP:** Sistema Integrado de Compras Públicas.

**SIGAF:** Sistema Integrado de Gestión de Administración Financiera.

**STAP:** Secretaria Técnica de la Autoridad Presupuestaria.

**UAPS - DGPN:** Unidades de Análisis Presupuestario de la DGPN.

**UID:** Unidad de Investigación y Desarrollo de la DGABCA.

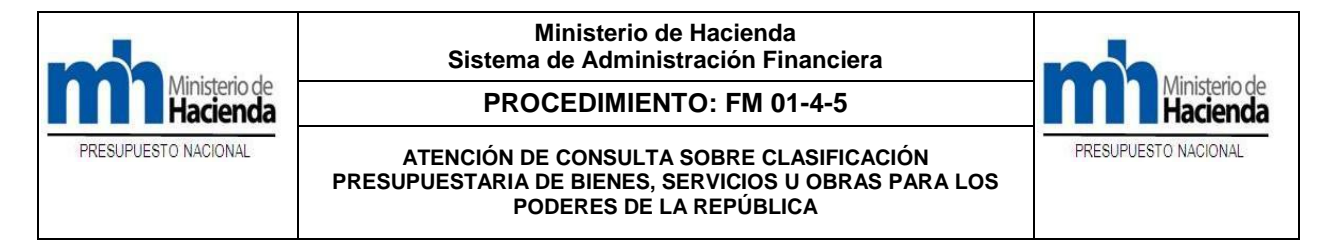

### **2. Documentación**

### **2. a. Definiciones**

- **1. Documentos normativos para clasificación de bienes, servicios, obras y operaciones financieras:** Ley de la Administración Financiera de la República y Presupuestos Públicos N°8131 y su Reglamento, Clasificador Presupuestario por Objeto del Gasto del Sector Público, Normas y Criterios Operativos para la Utilización de los Clasificadores Presupuestarios del Sector Público y el Instructivo para las Herramientas de Asociación de Catálogo y Registro de Materiales del SICOP.
- **2. DGABCA.UID-I.03 Instructivo para las herramientas de Asociación de Catálogo y Registro de Materiales del SICOP:** es una herramienta de consulta utilizada para determinar la correcta clasificación presupuestaria de las compras que realizan las entidades del Gobierno que formulan su presupuesto mediante el Clasificador por Objeto del Gasto del Sector Público; esta herramienta se ubica en la plataforma SICOP, pudiendo accesar mediante la dirección URL: [https://www.sicop.go.cr/index.jsp.](https://www.sicop.go.cr/index.jsp) Además, el instructivo puede ubicarse el siguiente enlace: [https://www.hacienda.go.cr/docs/5b8d6c3a71dcd\\_Instructivo\\_DGABCA.pdf](https://www.hacienda.go.cr/docs/5b8d6c3a71dcd_Instructivo_DGABCA.pdf)
- **3. Clasificador por Objeto del Gasto del Sector Público**: es una herramienta de gestión financiera, utilizada en las diversas etapas del proceso presupuestario de las instituciones del Sector Público, consistiendo en un conjunto de cuentas de gastos, ordenadas y agrupadas de acuerdo con la naturaleza y el uso del bien o servicio que se esté adquiriendo o la operación financiera que se esté efectuando, constituyéndose la LAFRPP N°8131 y su Reglamento, en el marco jurídico para la definición y aplicación de todo el Sector Público.
- **4. Normas y Criterios Operativos para la Utilización de los Clasificadores Presupuestarios del Sector Público:** son normas y criterios operativos de aplicación relacionados con cuentas de los Clasificadores Presupuestarios de Ingresos, Objeto del Gasto, Institucional, Económico, Funcional y de Fuentes de Financiamiento, incluyendo las de aplicación general relacionadas con los Clasificadores Presupuestarios.
- **5. Órganos Rectores de la Administración Financiera.** El Ministerio de Hacienda es el Órgano Rector del Sistema de Administración Financiera del Sector Público, con capacidad legal para emitir la normativa técnica y disposiciones adicionales que estime pertinentes para el cumplimiento de los objetivos del Sistema.
- **6. Dirección General de Presupuesto Nacional –DGPN-** Órgano Rector del Subsistema de Presupuesto, correspondiéndole velar por el correcto cumplimiento de las etapas del proceso presupuestario: programación, formulación, ejecución, control y evaluación.
- **7. Unidades de Análisis Presupuestarios: UAPS-DGPN -** Instancias a cargo de atender consultas originadas en los Poderes de la República: Ejecutivo, Legislativo (Asamblea Legislativa, Tribunal Supremo de Elecciones, Contraloría General de la República y Defensoría de los Habitantes) y Judicial.

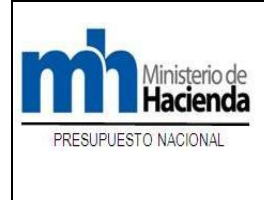

**PROCEDIMIENTO: FM 01-4-5**

**ATENCIÓN DE CONSULTA SOBRE CLASIFICACIÓN PRESUPUESTARIA DE BIENES, SERVICIOS U OBRAS PARA LOS PODERES DE LA REPÚBLICA**

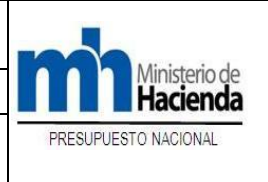

- **8. Comisión Técnica Interinstitucional de Clasificadores Presupuestarios del Sector Público:** conformada por representantes de la Contabilidad Nacional, la Dirección General de Presupuesto Nacional, la Secretaría Técnica de la Autoridad Presupuestaria y la Dirección General de Administración de Bienes y Contratación Administrativa del Ministerio de Hacienda y de la Contraloría General de la República; correspondiéndole la atención de consultas de clasificaciones presupuestarias.
- **9. Las Unidades Financieras.** Tienen como objetivo desarrollar todas las actividades inherentes a la dotación y administración de recursos financieros para la Institución a la cual pertenecen, entre sus funciones, están las relacionadas con las etapas del ciclo presupuestario a saber: programación, formulación, ejecución, control y evaluación. Otras funciones inherentes a esta Unidad, debe encontrarse vigilante que la actividad presupuestaria del órgano sea acorde con el ordenamiento jurídico y la normativa técnica impartida por la DGPN, además, en caso que a lo interno de su órgano tengan consultas de clasificación presupuestaria previo a la adquisición de bienes, servicios u obras, es el responsable de canalizar la consulta ante la DGPN.
- **10. Unidades Programáticas Ejecutoras.** Unidad administrativa responsable en forma total o parcial de la gestión a nivel de una acción presupuestaria, siendo su responsabilidad verificar lo actuado por todas actividades (aunque expreso hubiere centros gestores independientes) que se realicen en la ejecución del gasto propiamente. Desde la perspectiva del Reglamento a la LAFRPP Unidades ejecutoras, en cuanto al rol de los jerarcas y directores de los órganos del Gobierno de la República, el máximo jerarca institucional y los directores de programas y/o subprogramas son los responsables de los resultados de su gestión física y financiera, con la consecuente responsabilidad de formular, accionar y dar seguimiento al programa financiero de ejecución presupuestaria, conforme lo dispuesto en los artículos 18 y 110 incisos j) y o) de la LAFRPP. Las Unidades Ejecutoras deben observar que a través de la programación financiera de la ejecución presupuestaria, se orienten y atiendan los distintos requerimientos para el oportuno giro de recursos con cargo al presupuesto de la República.
- **11. Sistema Integrado de Gestión de la Administración Financiera –SIGAF–.** Es un sistema integrado de información que apoya la gestión administrativa y financiera, así como funciones de rectoría y fiscalización que corresponden al Ministerio de Hacienda y a la Contraloría General de la República, permitiendo la gestión desconcentrada del presupuesto de egresos, permitiendo el acceso a sus usuarios, facilitando y agilizando los procesos de registro, aprobación y generación de información, siempre y cuando se cuente con autorización y el usuario tenga la licencia respectiva e instalado el sistema en su estación de trabajo.
- **12. Dirección General de Administración de Bienes y Contratación Administrativa – DGABCA –.** Según artículo N° 99 de Ley de la Administración Financiera de la República y Presupuestos Públicos en su carácter de Rector del Sistema de Administración de Bienes y Contratación Administrativa, tiene entre otras funciones **"***Desarrollar codificaciones específicas basadas en los clasificadores de gasto que sirvan para crear catálogos de mercancías y registros de proveedores*".

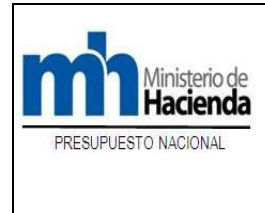

#### **PROCEDIMIENTO: FM 01-4-5**

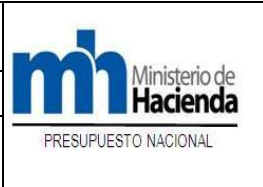

**ATENCIÓN DE CONSULTA SOBRE CLASIFICACIÓN PRESUPUESTARIA DE BIENES, SERVICIOS U OBRAS PARA LOS PODERES DE LA REPÚBLICA**

**13. Proveedurías Institucionales.** Son instancias que conducen procesos y procedimientos de contratación administrativa, fungiendo como órgano técnico en materia de Contratación Administrativa, bajo la rectoría de la DGABCA, no teniendo competencia para clasificar bienes y servicios, únicamente solicitan creación de códigos a partir de la clasificación de bienes, servicios u obras.

## **2. b. Procedimientos relacionados.**

- FM-01-2-4 Elaboración Proyecto de Presupuesto.
- $\checkmark$  FM-01-2-7 Carga de la Ley de Presupuesto Ordinario y Extraordinario.
- FM-01-2-8 Asignación de Cuota para Ejecución de Presupuesto.
- AP-01-04 Creación, Liberación y Modificación de Reservas de Recursos.
- $\checkmark$  FM-01-3-2 Elaboración de modificaciones presupuestarias.
- DGABCA.UID-I.03 Instructivo para las Herramientas de Asociación de Catálogo y Registro de Materiales del SICOP.

# **2. c. Normativa y sistemas relacionados**

- Constitución Política de la República de Costa Rica.
- Ley General de la Administración Pública, No. 6227.
- Clasificador por Objeto del Gasto del Sector Público.

 $\checkmark$  Normas y Criterios Operativos para la Utilización de los Clasificadores Presupuestarios del Sector Público.

- $\checkmark$  Ley de Presupuesto Ordinario y Extraordinario de la República de Costa Rica vigente.
- Ley de la Administración Financiera de la República y Presupuestos Públicos (LAFRPP) N°8131 y su Reglamento.
- $\checkmark$  Directrices y lineamientos técnicos específicos emitidos por los Órganos Rectores.
- $\checkmark$  Sistema Integrado de Compras Públicas (SICOP).

# **2. d. Fundamentos.**

El procedimiento encuentra su fundamento jurídico entre otros documentos normativos, en:

## **Del Reglamento a Ley de la Administración Financiera de la República y Presupuestos Públicos.**

*"Artículo 43*. — **Clasificación de egresos.** *El presupuesto de egresos se elaborará considerando las siguientes clasificaciones: …b) Objeto del gasto: consiste en un conjunto de cuentas de gasto, ordenadas y agrupadas de acuerdo con la naturaleza del bien o servicio que se está adquiriendo o la operación financiera que se esté efectuando.*

*Artículo 52. —Centralización normativa y desconcentración operativa. La ejecución presupuestaria se desarrollará de conformidad con los fundamentos que rigen la centralización normativa y desconcentración operativa de la ejecución presupuestaria del Gobierno Central, de manera que corresponderá a la Dirección General de Presupuesto Nacional emitir la normativa técnica que orientará la ejecución del presupuesto, así como velar por su cumplimiento.* 

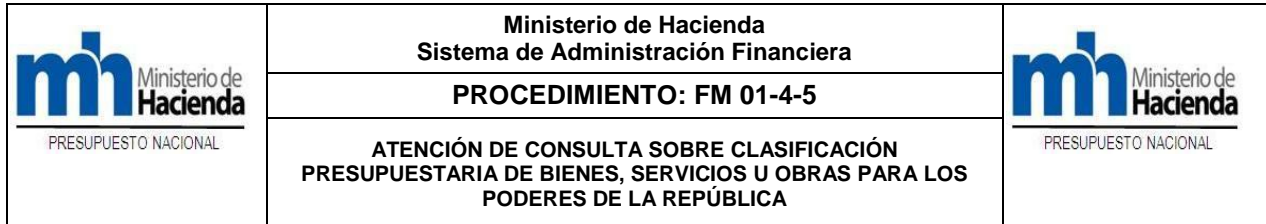

*Artículo 53. —Procedimientos para la ejecución del presupuesto nacional. La Dirección General de Presupuesto Nacional elaborará en coordinación con los rectores de los subsistemas de Contabilidad, Tesorería, Crédito Público y el Sistema de Administración de Bienes y Contratación Administrativa, según corresponda, los manuales de procedimientos para la ejecución del Presupuesto Nacional. Estos manuales estarán a disposición de los usuarios en forma electrónica y física y formarán parte de los Manuales de Procedimientos del Sistema Integrado de la Gestión de la Administración Financiera que rigen para las actividades financieras del Gobierno de la República."*

### **De las Normas y Criterios Operativos para la Utilización de los Clasificadores Presupuestarios del Sector Público.**

*"C.2 Sobre la atención de consultas: La atención de dudas en materia de clasificación presupuestaria, serán evacuadas por el responsable del área financiera del órgano o ente, para lo cual consultará el clasificador presupuestario vigente, así como las Normas y Criterios Operativos para la Utilización de los Clasificadores Presupuestarios del Sector Público y otros documentos de apoyo, los cuales pueden ser localizados en el siguiente enlace: [http://www.hacienda.go.cr/contenido/524-clasificadores.](http://www.hacienda.go.cr/contenido/524-clasificadores)*

*En el caso que el responsable financiero requiera asesoría en la clasificación presupuestaria, podrá consultar a la Dirección General de Presupuesto Nacional (DGPN), al analista encargado, adjuntando el criterio de clasificación propuesta debidamente sustentado. La DGPN analizará, resolverá y comunicará la clasificación que corresponda. Las consultas de entidades que no cuenten con un analista encargado en la DGPN, pueden remitir las consultas al correo electrónico: [clasificadores@hacienda.go.cr](mailto:clasificadores@hacienda.go.cr) ".*

**Nota aclaratoria**: de acuerdo al Alcance N° 87 de la Gaceta del 21 marzo 2018, en el Decreto N° 41057 – H, en el Artículo 3º, se deroga el documento denominado "*Diccionario de Imputaciones Presupuestarias*", el cual fue publicado en el Alcance No. 33 a la Gaceta N º 140 de 19 de julio del 2004.

### **3. DISPOSICIONES FINALES**

### **3. a. Disposiciones.**

- 1. El procedimiento establece documentos normativos para consultar y analizar la clasificación de bienes, servicios u obras: Clasificador Presupuestario por Objeto del Gasto del Sector Público, Normas y Criterios Operativos para la Utilización de los Clasificadores Presupuestarios del Sector Público y el Instructivo para las Herramientas de Asociación de Catálogo y Registro de Materiales del SICOP.
- 2. Corresponde a cada Unidad Financiera instruir a lo interno de cada órgano para que previo a consultar sobre clasificación de bienes, servicios u obras, así como transferencias y otras partidas presupuestarias, procedan con el análisis y revisen detalladamente los documentos normativos de consulta, señalados en el punto anterior.

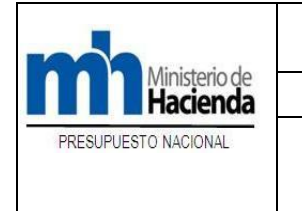

**PROCEDIMIENTO: FM 01-4-5**

**ATENCIÓN DE CONSULTA SOBRE CLASIFICACIÓN PRESUPUESTARIA DE BIENES, SERVICIOS U OBRAS PARA LOS PODERES DE LA REPÚBLICA**

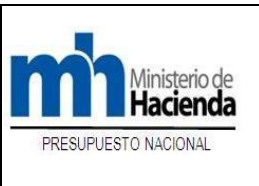

- 3. Concierne a cada Unidad Ejecutora Programática o a quien se designe, consultar y analizar internamente clasificaciones de bienes, servicios u obras, utilizando documentos normativos de consulta.
- 4. Corresponde en cada Unidad Ejecutora Programática, ante la eventual duda de clasificación de bienes, servicios u obra, coordinar la consulta con la respectiva Unidad Financiera Institucional a efecto de que internamente se analice en función de la necesidad, uso y naturaleza del bien o servicio, permitiendo a la administración emitir su propio criterio de clasificación, posicionando a la Unidad Financiera ante eventual indecisión de clasificación, proponer clasificación ante el analista respectivo de la DGPN, quienes analizarán la propuesta y resolverán lo pertinente.
- 5. El procedimiento al ser un mecanismo general de aplicación, permite y posibilita que en cada instancia se elaboren y operacionalicen los respectivos procedimientos internos, resaltando el rol de cada uno de los participantes en los procesos de atención de consultas de bienes, servicios u obras, concordantes con los fines, propósitos, uso, naturaleza, objetivos, metas y necesidades de las Unidades Ejecutoras Programáticas.
- 6. El procedimiento posiciona a los respectivos Analistas de las UAPS-DGPN, para que ante una eventual duda en el análisis y decisión de clasificación presupuestaria, puedan requerir del criterio de la Comisión Técnica Interinstitucional de Clasificadores Presupuestarios del Sector Público, para tales efectos, deben hacer uso del "*Formulario de trámite de consultas a la Comisión de Clasificadores*" (el cual puede ser descargado de la página del Ministerio de Hacienda, mediante el siguiente enlace: [https://view.officeapps.live.com/op/view.aspx?src=https://www.hacienda.go.cr/docs/5d1d036](https://view.officeapps.live.com/op/view.aspx?src=https://www.hacienda.go.cr/docs/5d1d036abcd8b_Formulario_consultas_Com_Clasificadores.docx) [abcd8b\\_Formulario\\_consultas\\_Com\\_Clasificadores.docx\)](https://view.officeapps.live.com/op/view.aspx?src=https://www.hacienda.go.cr/docs/5d1d036abcd8b_Formulario_consultas_Com_Clasificadores.docx). Dicho formulario, debe ser descargado y debidamente completado, para posteriormente, remitirlo al correo electrónico: [clasificadores@hacienda.go.cr](mailto:clasificadores@hacienda.go.cr)
- 7. La UID-DGABCA, es la encargada de asociar o modificar las subpartidas presupuestarias con los códigos de clasificación del SICOP; en caso que alguna Unidad Programática o funcionario autorizado requiera corregir alguna asociación en dicho sistema, este debe adjuntar el criterio emitido por el Analista de la UAPS-DGPN y enviar la solicitud a dicha Unidad. Además, la UID-DGABCA, tiene a cargo la creación del registro de materiales en SICOP y SIGAF.

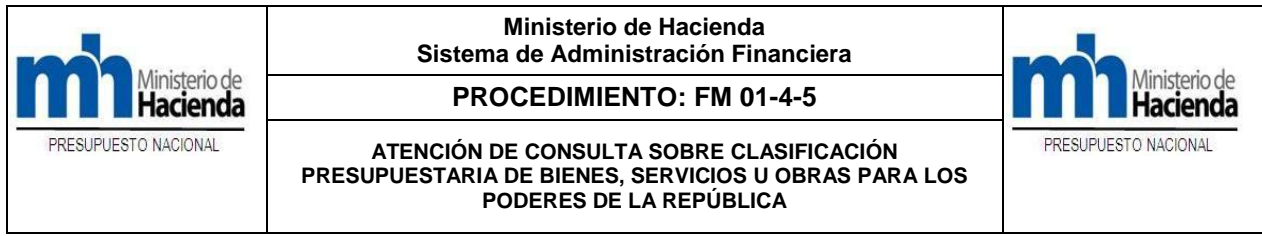

## **4. RESPONSABILIDADES Y ACTIVIDADES**

Describe brevemente y en forma de cuadro sinóptico las acciones a seguir, con su secuencia de pasos y responsables para la ejecución del procedimiento de referencia.

### **PROCEDIMIENTO ATENCIÓN DE CONSULTAS SOBRE CLASIFICACIÓN PRESUPUESTARIA DE BIENES, SERVICIOS U OBRAS EN EL SECTOR PÚBLICO.**

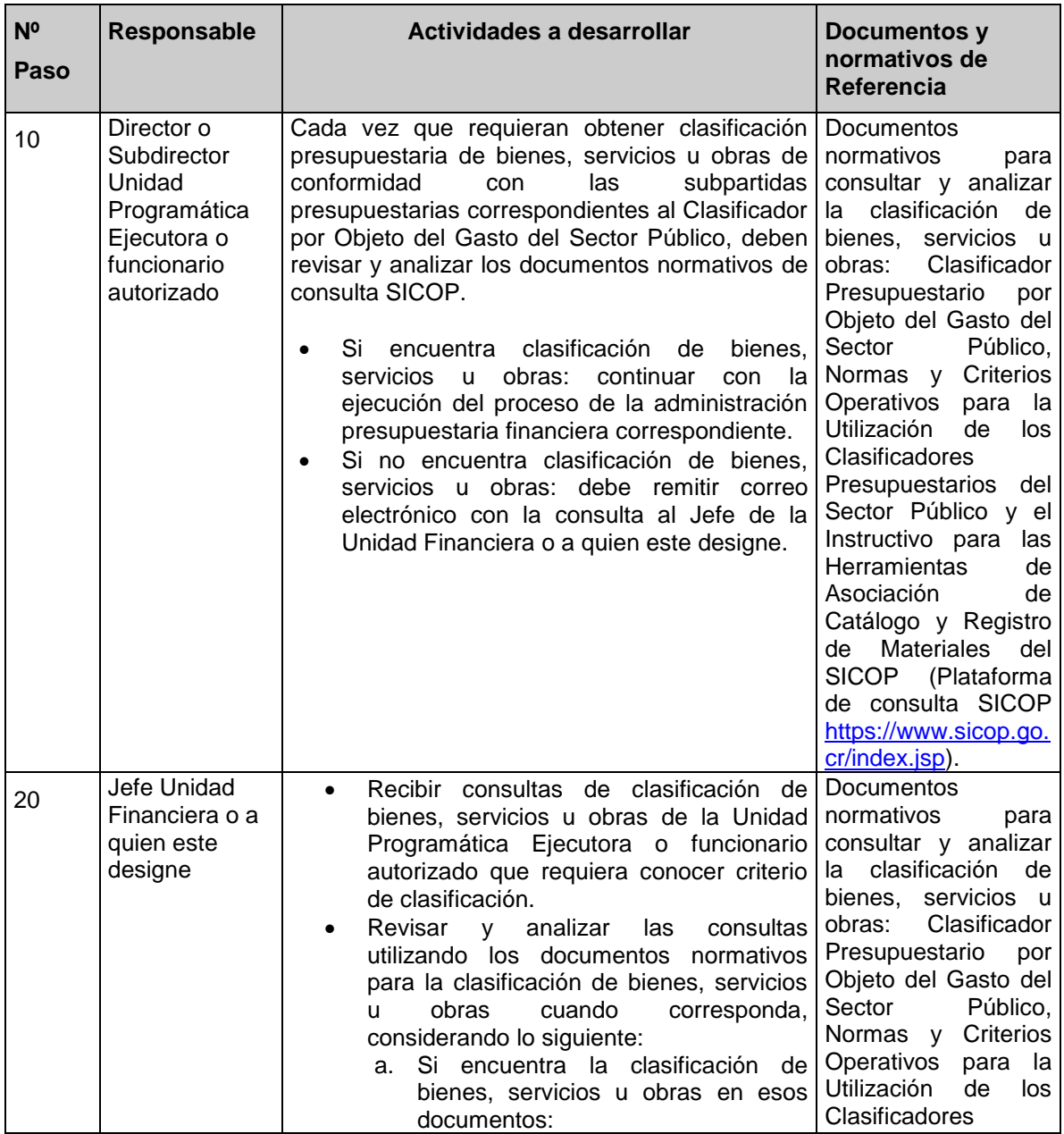

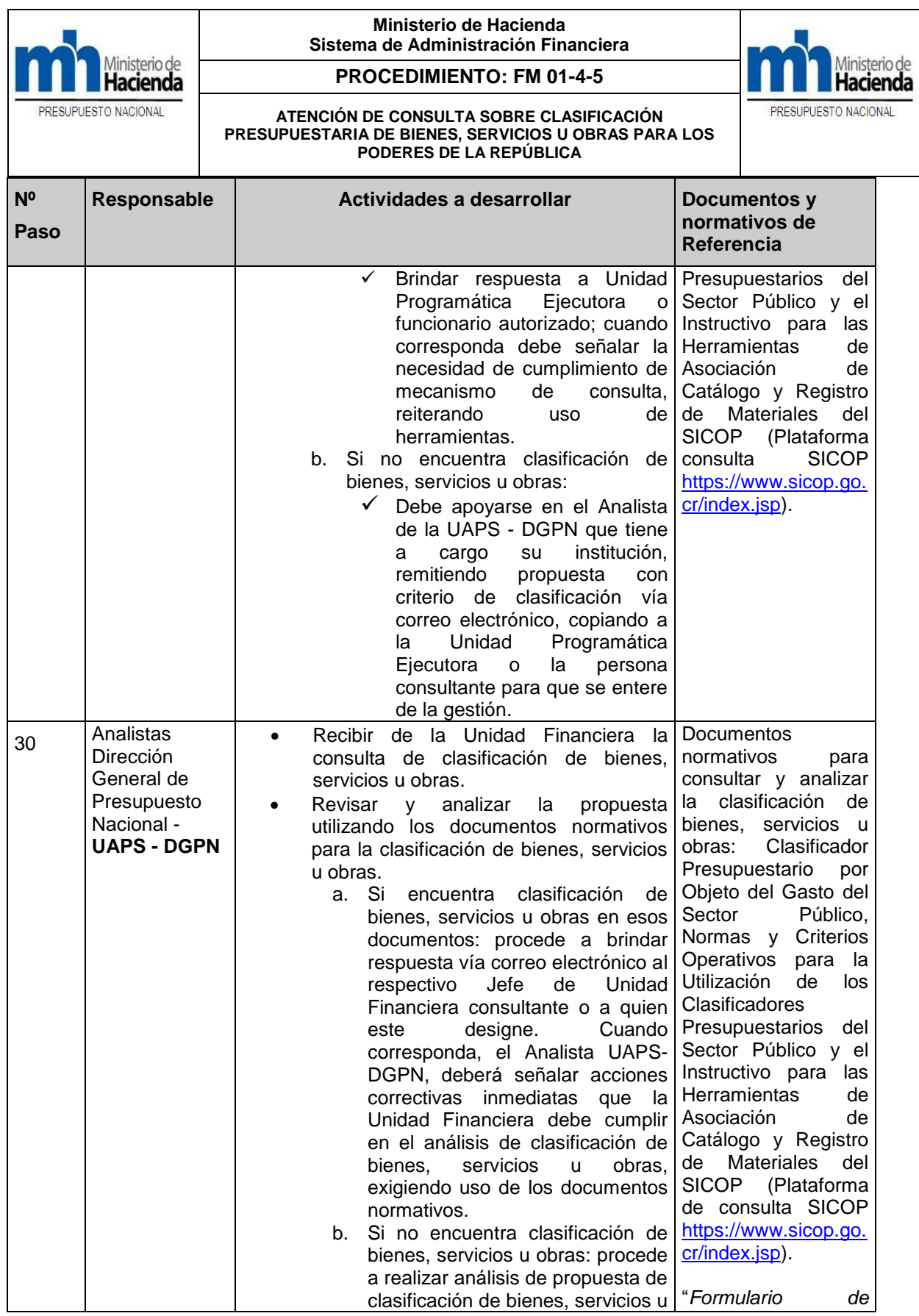

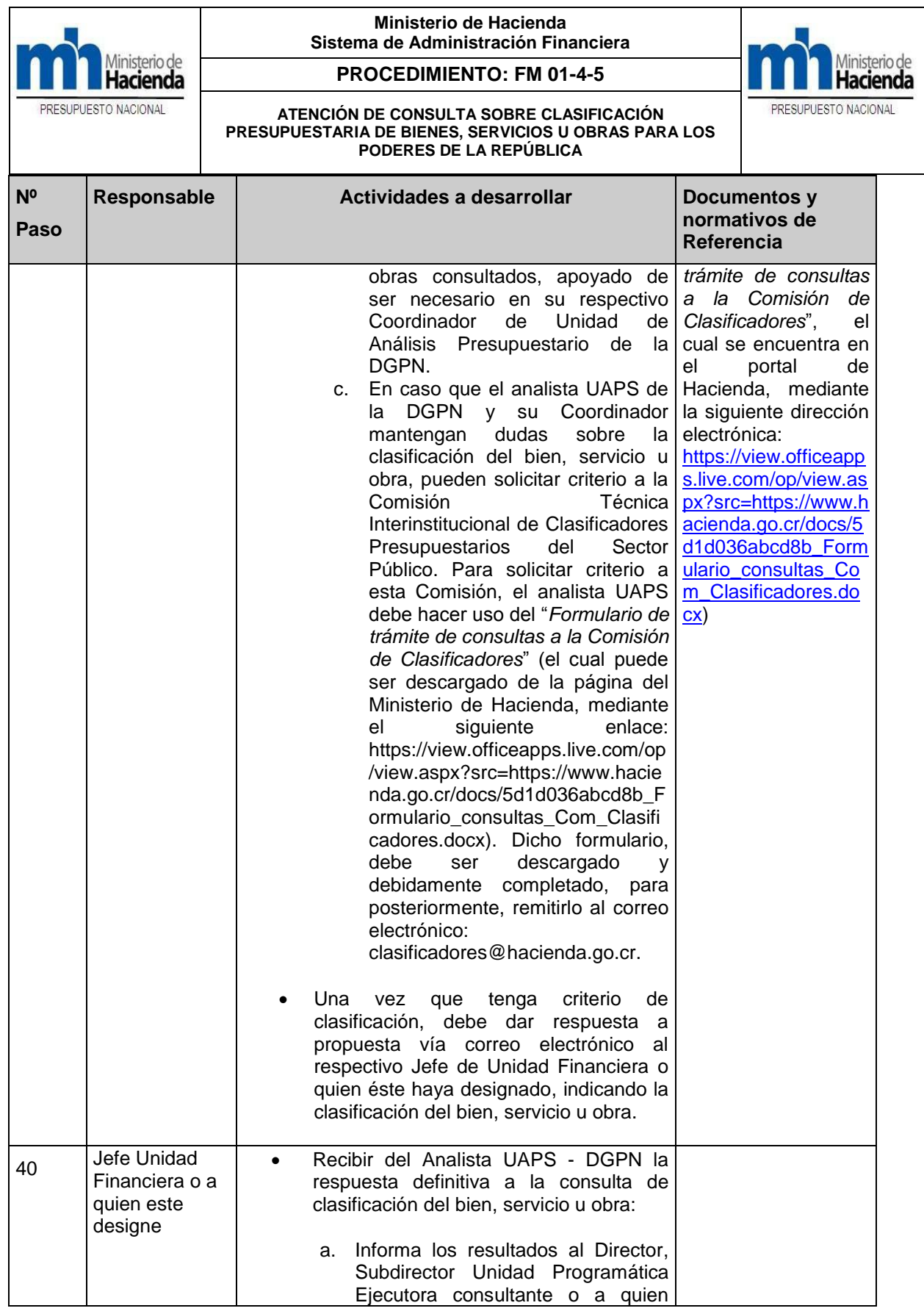

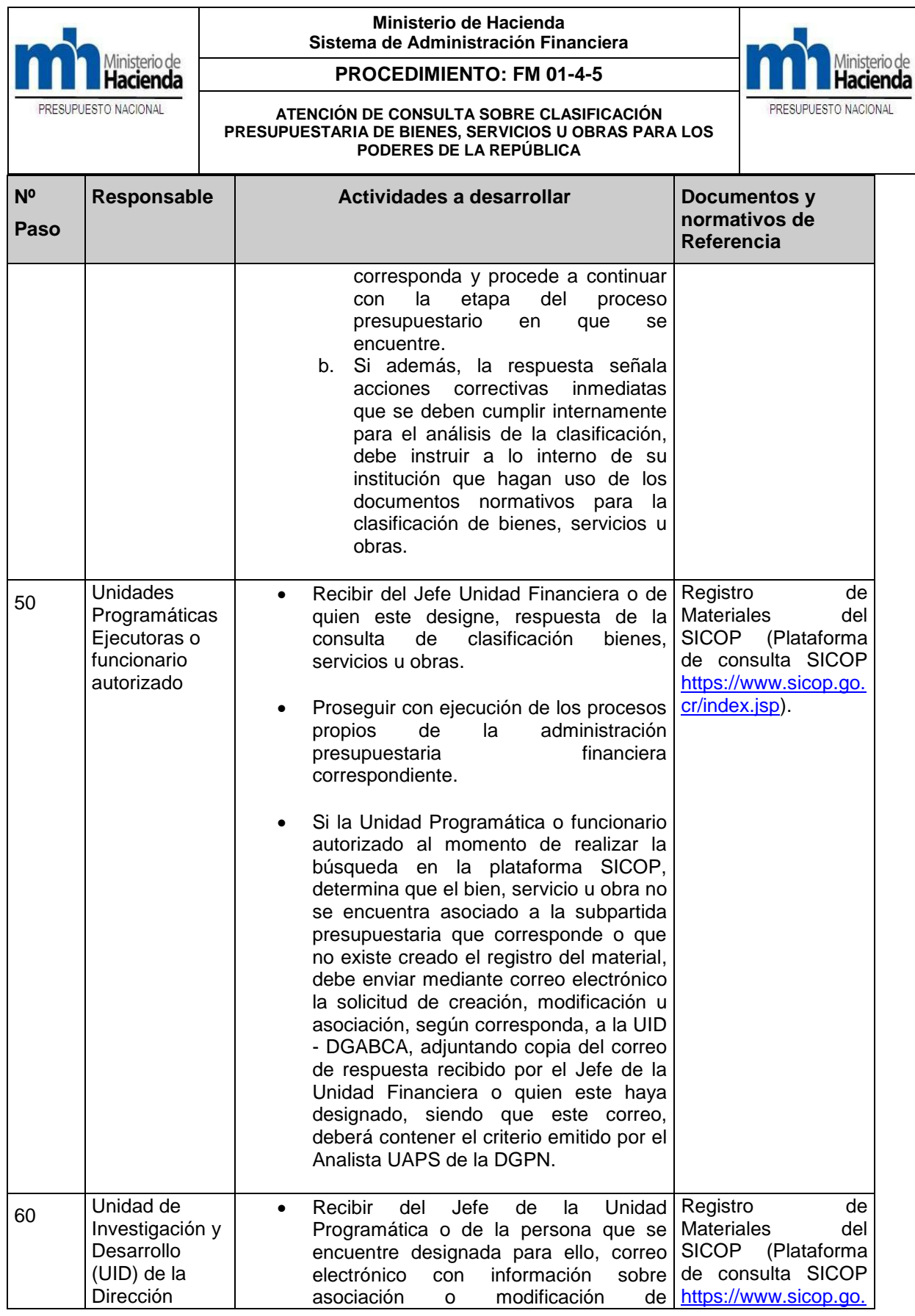

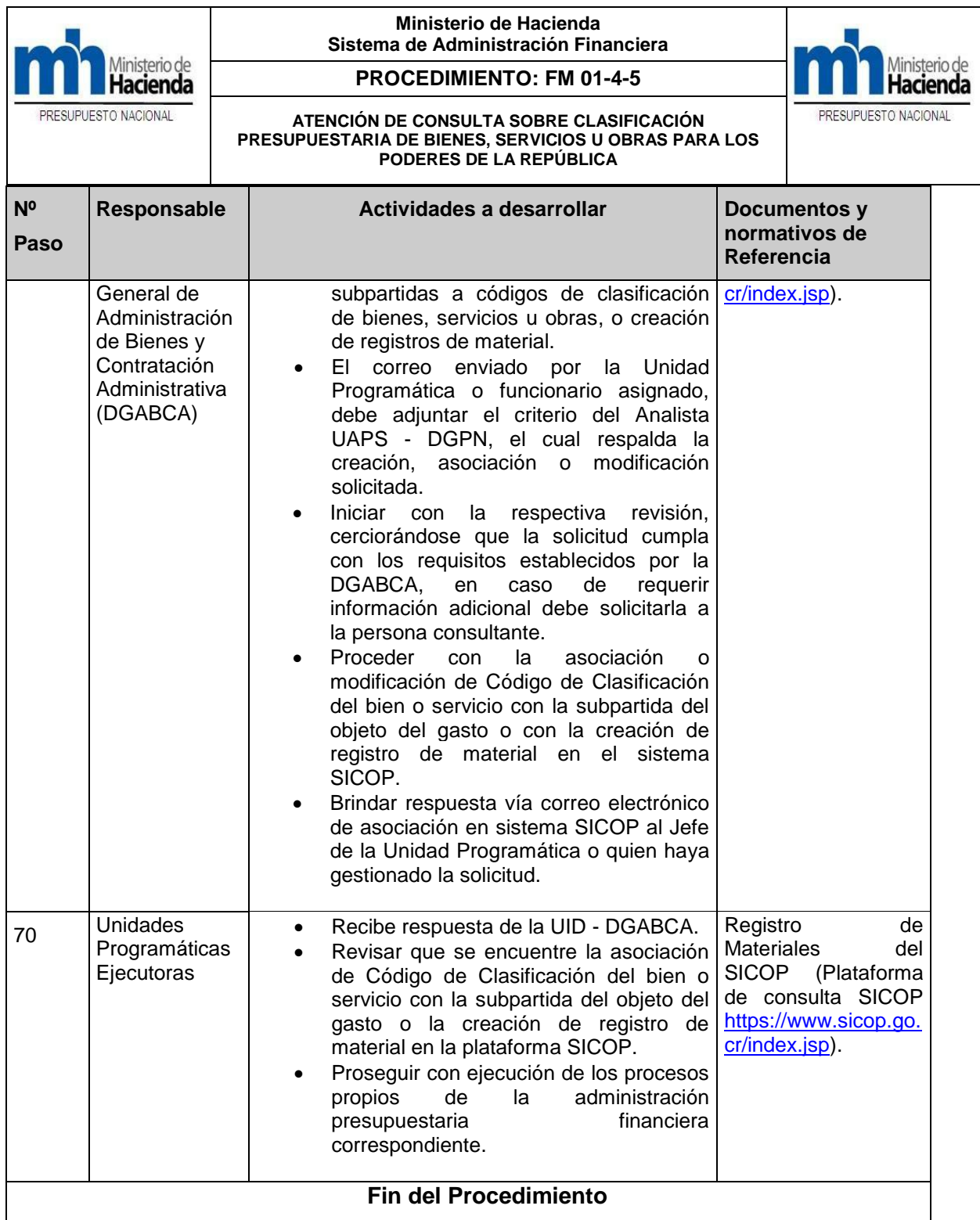

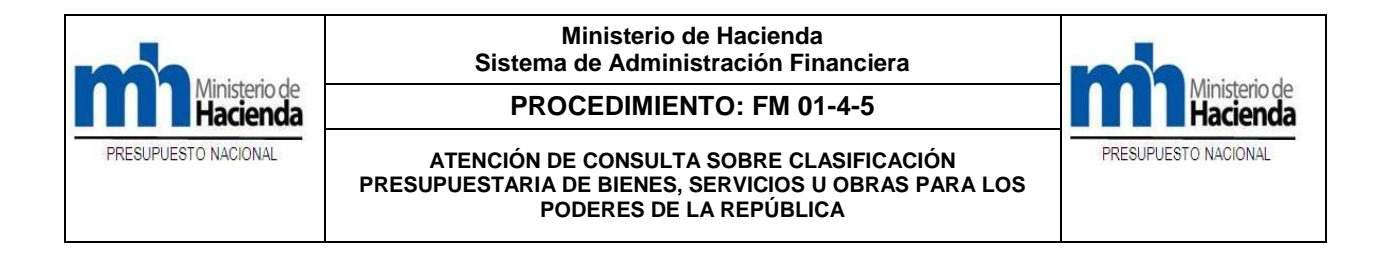

**ANEXOS**

**Responsables de consultas y análisis de clasificación de bienes, servicios u obras**

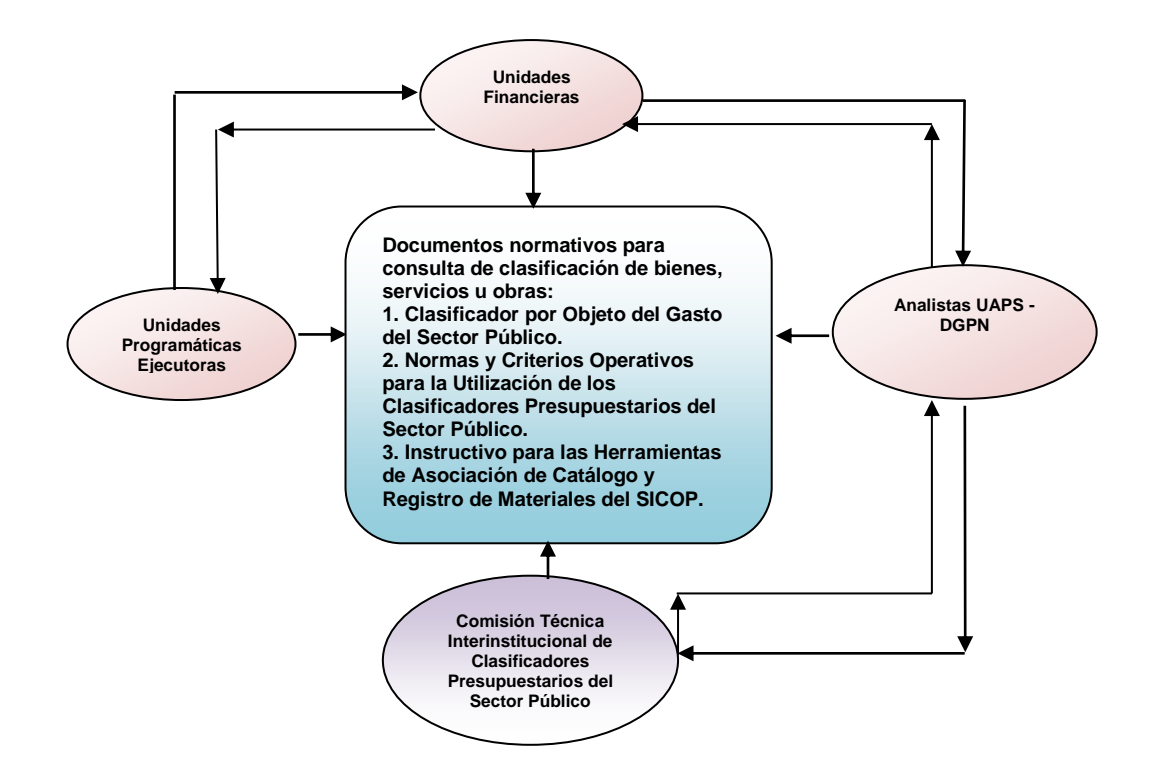

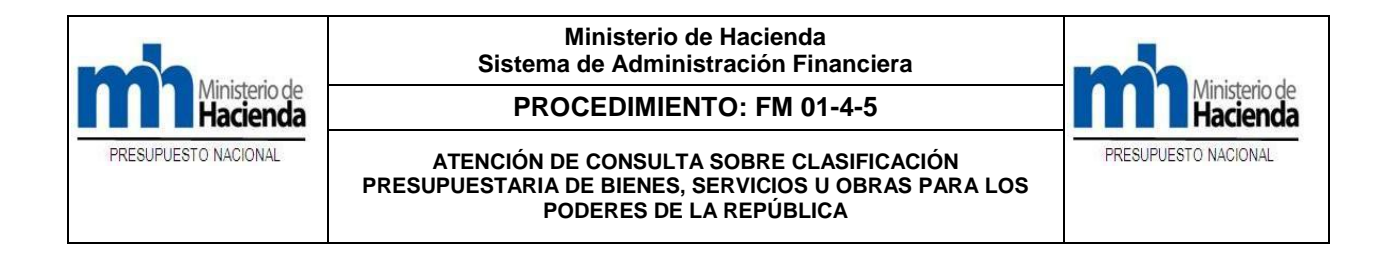

### **FASES DEL PROCESO PRESUPUESTARIO**

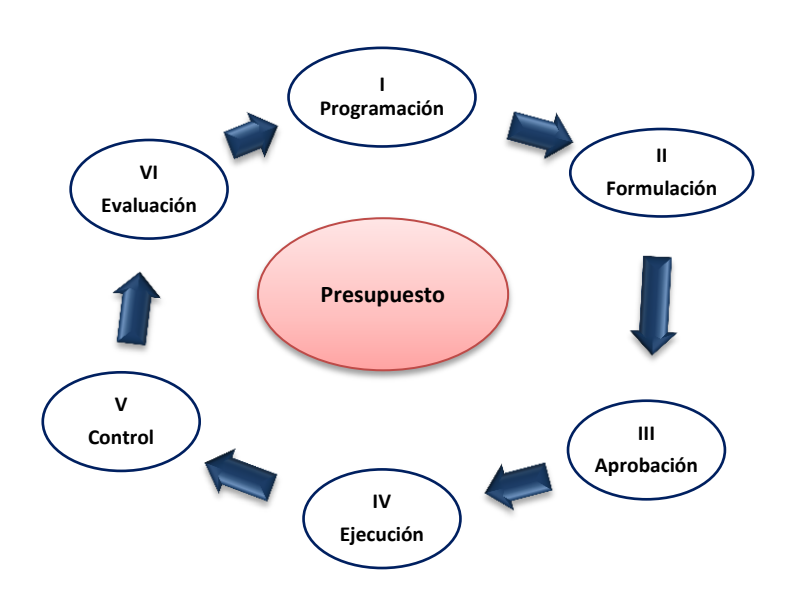

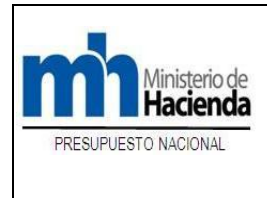

**PROCEDIMIENTO: FM 01-4-5**

**ATENCIÓN DE CONSULTA SOBRE CLASIFICACIÓN PRESUPUESTARIA DE BIENES, SERVICIOS U OBRAS PARA LOS PODERES DE LA REPÚBLICA**

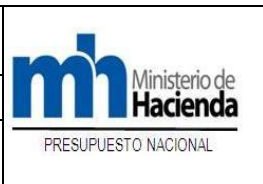

### **Documentos normativos para consultar y analizar clasificación de bienes, servicios u obras**

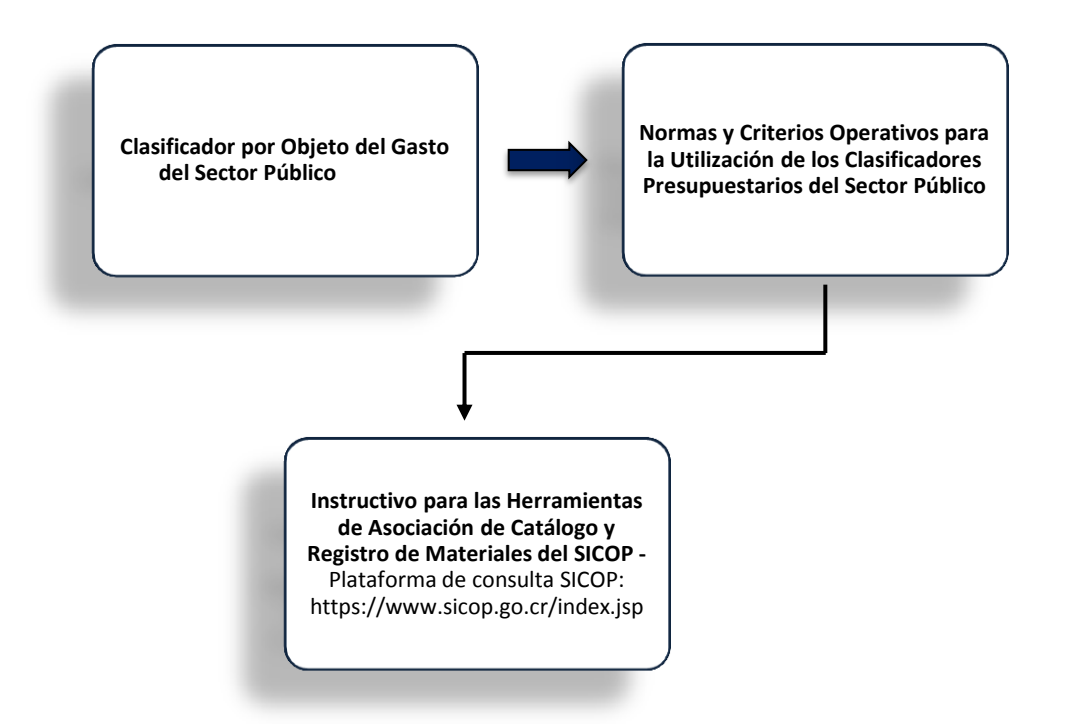